# Réseaux de Blogs Privés (PBN) : spam ou stratégie SEO efficace ?

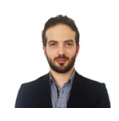

 $Par$  Florian Roubaud

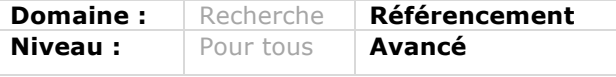

Les PBN (pour Private Blog Network ou Réseau de Blogs Privés) sont une technique de création de sites satellites permettant de booster le référencement *d'un site web. De nombreux référenceurs utilisent cette technique "grise" pour obtenir une meilleure visibilité sur Google tout en manipulant son algorithme. Comment cela fonctionne-t-il ? Quels sont les risques ? Décryptage...*

En matière de SEO, nous connaissons tous l'importance du netlinking, qui malgré toutes les annonces récentes de Google concernant le très connu « content is king » ne change pas réellement la donne qui reste « links are Queens ».

Aujourd'hui encore, il reste extrêmement facile de référencer un contenu de qualité moyenne avec suffisamment de liens de bonne qualité (dans certains cas, un contenu dupliqué faisant même largement l'affaire). Et qu'est-ce qu'un lien de bonne/très bonne qualité ? Il s'agit d'un lien avec une ancre optimisée en do-follow, sur une page d'accueil optimisée sémantiquement par rapport au sujet, et sur un site qui lui-même possède une certaine autorité aux yeux de Google (c'est-à-dire avec un bon profil de backlinks…). Typiquement on peut obtenir ce genre de lien « naturellement » (mais le naturel existe-t-il en SEO ?) ou *via* des demandes de « guest blogging » qui vous permettront de proposer un contenu relatif à votre site avec les ancres et l'optimisation sémantique qui vont avec.

Le souci étant que ce type d'article est très difficile à obtenir, et que cela demande un travail de fond qui ressemble plus à de la relation presse qu'à du SEO pur et dur…

Et c'est à ce moment qu'entre en action les réseaux de blogs privés ou en anglais « PBN » (private blog network).

Nous tenons également à vous avertir sur le fait que la technique que nous allons décrire dans cet article ne suit en aucun cas les recommandations (*guidelines*) de Google et que donc vous entrez ici dans la zone « grise » (voire plus) du SEO…

Google a récemment désindéxé de larges réseaux de blogs privés aux États-Unis afin de faire peur aux référenceurs… Toutes les études à ce sujet prouvent que cette action de Google fut manuelle, et donc l'algorithme de Google ne semble à ce jour pas capable d'identifier un réseau de blogs privés. La principale raison à cela est que ce type de réseau est construit de façon à ressembler en tous points à de nombreux et véritables blogs… Nous vous expliquerons tout cela dans la suite de cet article.

### *Qu'est-ce qu'un PBN ?*

Tout d'abord il s'agit d'un réseau qui vous appartient (à vous ou à votre agence) et que vous contrôlez donc entièrement. Nous vous déconseillons fortement de faire appel à des PBN extérieurs ou à des revendeurs car vous courrez le risque d'être associé avec d'autres sites de mauvaise qualité.

Un PBN est donc un réseau de blogs (sous Wordpress en général car facile à mettre en place) qui vous appartient et sur lequel vous pourrez poster des articles optimisés pour créer des backlinks extrêmement puissants pour référencer vos sites/clients.

La puissance d'un PBN provient du fait qu'il ne s'agit pas de noms de domaine que vous venez juste d'enregistrer (et donc avec aucun backlink et trust de Google). Pour qu'un PBN soit efficace il faut utiliser des noms de domaines expirés ou en cours d'expiration.

Chaque jour des milliers de noms de domaine sont abandonnés par leurs propriétaires pour différentes raison (arrêt de l'activité, changement de nom de marque, etc.). Et ces noms de domaine tombent dans le système des enchères (une véritable économie sous-terraine du web). Une fois ces noms de domaines abandonnés par leurs propriétaires, ils perdent certes leur positionnement voire leur indexation sur Google, mais pas leurs backlinks !

Il suffit alors de les acheter, d'y héberger à nouveau un blog Wordpress et vous vous retrouvez alors avec un site puissant avec de nombreux backlinks, prêt à recevoir vos articles pour envoyer du « jus de référencement » à vos sites !

### *Comment trouver ces NDD ?*

Les sources principales de noms de domaine pour votre PBN sont les enchères (Godaddy, NameJet, etc…). Inutile de vous dire que sans outils supplémentaires pour trier ces NDD expirés, ce travail est quasiment impossible tellement le nombre de domaines à vérifier est important…

Vous pouvez utiliser deux sites pour filtrer les NDD arrivant à expiration : Un gratuit : http://www.expireddomains.net/ Et un autre payant : http://www.registercompass.org/

Ces outils vous permettront de filtrer les domaines par rapport à leurs *metrics* et cela vous permettra d'accélérer énormément le processus.

# *Quelles sont les metrics à rechercher pour un PBN de bonne qualité ?*

Bien évidemment, on trouve de tout dans les domaines expirés… Des spammeurs (exemple : cheapnikeshoes.org), des domaines sans aucune utilité (sans puissance de SEO et donc sans liens entrants…) ou encore des domaines ayant déjà été utilisé par d'autres référenceurs comme des PBN (par des chinois la majeure partie du temps…)

Pour étudier les metrics des domaines, vous pourrez utiliser trois outils indispensables :

Open Site Explorer (de Moz.com) : https://moz.com/researchtools/ose/

Cet outil vous permettra de connaitre le *Domain Authority* (la puissance du domaine) et le *Page Authority* (la puissance de la page).

#### Majestic SEO : https://fr.majestic.com/

Cet outil vous permettra de connaitre le *Trust Flow* (la qualité des liens entrants de ce domaine).

#### La Wayback Machine :

#### https://archive.org/web/

Cet outil va nous permettre de regarder le contenu qui était sur le site avant sa suppression. Cette étape est essentielle car il faut absolument éviter d'acheter un NDD qui a été utilisé par un autre référenceur en tant que PBN. La plupart du temps cela se traduit par un site rempli de liens en chinois et de temps en temps en anglais. Ces sites sont très facilement identifiables et votre œil de référenceur saura tout de suite faire la différence…. Pensez TOUJOURS à vérifier les domaines que vous trouverez *via* la Wayback Machine pour éviter d'acheter un NDD inutilisable, voir qui pourrait faire du mal au référencement de vos sites…

Voici les metrics minimums que nous recherchons :

- Trust Flow (TF): 10
- Domain Authority (DA): 10
- Nombre de domaines référents: 10

Il est important d'avoir un certain nombre de domaines référents car il est possible qu'une fois le NDD acheté et transformé en PBN, certains de ses backlinks soient supprimés au cours du temps. Et nous voulons garder un maximum de backlinks pour conserver la puissance SEO.

Cela va vous permettre de filtrer un maximum de domaines de mauvaise qualité qui ne vous intéressent pas car vous recherchez avant tout des domaines avec de la puissance SEO. L'idéal étant de trouver un NDD avec un TF de 15, DA de 20 et 15 domaines référents. En règle générale, ce type de NDD devrait vous couter aux enchères aux alentours de 100€. Des fois plus, des fois moins, tout est question de l'activité au moment de la fin des enchères sur ce

NDD et de votre capacité à enchérir intelligemment.

Il faut également vérifier manuellement les backlinks de ces domaines grâce aux outils cités ci-dessus afin de pouvoir juger de leur qualité. Éviter les domaines avec uniquement des backlinks d'annuaires et de commentaires de blogs… C'est à vous de déterminer la puissance de ces backlinks et donc la puissance du NDD.

De plus, pensez à contrôler la répartition des ancres du NDD. Il faut éviter un NDD avec plus de 30% d'ancres optimisées (exemple : 30% d'ancres « plombier paris »). Il s'agit d'une donnée importante car cela vous permettra de ne pas acheter des domaines qui ont été suroptimisés et donc potentiellement pénalisés par Google…

## *L'enregistrement et l'hébergement des NDD ou comment éviter les footprints ?*

Un *footprint* (empreinte de pas) est tout simplement une trace de votre activité de création d'un PBN. Il faut éviter à tout prix que Google soit capable d'identifier votre PBN, sinon vous risquez la désindexation de votre réseau entier…

Heureusement pour nous, il est assez facile d'éviter cela : il vous suffit de diversifier les registrars (NameCheap, Godaddy, etc..) et les hébergeurs (1&1, Ovh, etc.).

Il faut éviter également d'enregistrer vos noms de domaines sur le même registrars. Faites une liste de 5 registrars différents et créez différents comptes pour chacun de vos NDD. La limite que nous nous imposons est de 5 NDD par registrar.

En ce qui concerne les hébergeurs, là encore il faut faire très attention pour les diversifier au maximum. Il ne faut JAMAIS héberger deux blogs privés sur un même compte d'hébergement. La raison à cela est qu'il faut diversifier les IP de vos blogs privés pour :

- Éviter les footprints ;
- Maximiser la puissance SEO.

Car Google, au-delà de prendre en compte le nombre de domaines référents, prend aussi en compte le nombre d'IP différentes pointant vers votre site.

Si vous avez tous vos blogs sur un seul et même serveur, et que tous vos blogs font un lien vers votre site web, alors aux yeux de Google, il s'agit d'un très mauvais signal qui peut vite vous faire mal !

Nous tenons également à vous avertir concernant les hébergeurs SEO qui vous promettent d'héberger vos sites sur différentes IP. En règle générale, ces hébergeurs sont uniquement utilisés par d'autres référenceurs utilisant les PBNs et donc vos sites seront exposés si jamais Google décide de regarder de plus près cet hébergeur en particulier… Evitez donc au maximum les hébergeurs SEO et préférez des hébergeurs classiques afin de sécuriser votre investissement.

Voici des exemples d'hébergeurs SEO à éviter :

https://seohosting.com/ http://seowebhosting.net/ http://www.seohost.com/

## *Création et installation du blog*

Je vous recommande d'utiliser systématiquement Wordpress car c'est une plateforme facile à installer et qui répondra parfaitement à nos besoins pour la suite. Vous

pourrez de plus installer des plugins Wordpress parfaits pour l'optimisation de votre site.

Voici une liste des plugins standards à installer :

• Yoast SEO ;

• Disallow comments (pour éviter les robots spammeurs de remplir votre blog de commentaires parlant de viagra…) ;

• Link Juice Keeper : ce module va créer une redirection 301 de toutes vos erreurs 404 vers votre page d'accueil. L'intérêt est de pouvoir conserver le jus des liens qui pointaient vers des pages internes de l'ancien site (et qui n'existent donc plus et tombent en 404) vers votre page d'accueil où seront publiés vos articles.

Pensez également à varier les thèmes sur vos blogs, toujours pour éviter les footprints… Cherchez des thèmes gratuits qui permettent d'afficher en home page l'intégralité de vos articles (et non pas seulement le résumé) et qui permettent également d'afficher les liens des articles en *homepage*. Car l'une des raisons pour lesquelles un PBN produit des liens très puissants est que ces liens proviennent de la page d'accueil !

### *Comment poster un article sur votre PBN ?*

Et bien comme vous le feriez si vous pouviez choisir exactement le contenu publié dans le cadre d'un article de guest blogging !

En règle générale voici les règles que nous suivons :

- Un article de 300-500 mots ;
- Contenant des images en rapport avec le sujet et optimisées ;
- Contenant une vidéo en rapport avec le sujet (privilégiez les vidéos Youtube) ;

• Avec des liens contenant des ancres optimisées (ou non optimisés en fonction de votre stratégie de netlinking… mais c'est un tout autre sujet…).

Il faut bien évidemment optimiser le titre de l'article, l'URL, etc. comme vous le feriez si cet article était posté sur votre propre site web.

# *Le fonctionnement d'un réseau de blogs privés*

La figure 1 montre un schéma qui vous permettra de comprendre un peu mieux le fonctionnement d'un réseau de blogs privés.

Concrètement un PBN doit être vu et utilisé comme une source de backlinks très puissants. Vous pouvez donc intégrer cette source de backlinks à votre stratégie SEO de façon standard. Dans le schéma de la figure 1, nous avons pris pour exemple un site web construit avec une structure dite "en silo" classique : une page d'accueil

supportée par 3 sous-pages. Chacune de ces sous-pages fait un lien vers l'accueil afin de faire remonter le jus SEO. Une fois cette structure mise en place, nous commençons à créer des liens à partir de nos PBNs vers le site. Vous pouvez créer jusqu'à un maximum de 3 liens par PBN. Chacun de ces liens ayant pour cible une page différente du site web, ceci afin d'augmenter la distribution des backlinks et donc d'augmenter le *Domain Authority*.

La construction en silo d'un site web est essentielle pour vous assurer que chaque backlink que vous enverrez sur n'importe laquelle de ces pages aura pour conséquence d'augmenter également la puissance de votre page d'accueil, et donc vous aidera à augmenter son positionnement par rebond. Cette construction n'est bien évidemment pas spécifique à la technique des PBN… Simplement l'utilisation d'un silo vous permettra de tirer un maximum de jus de vos PBN, tout en évitant la suroptimisation.

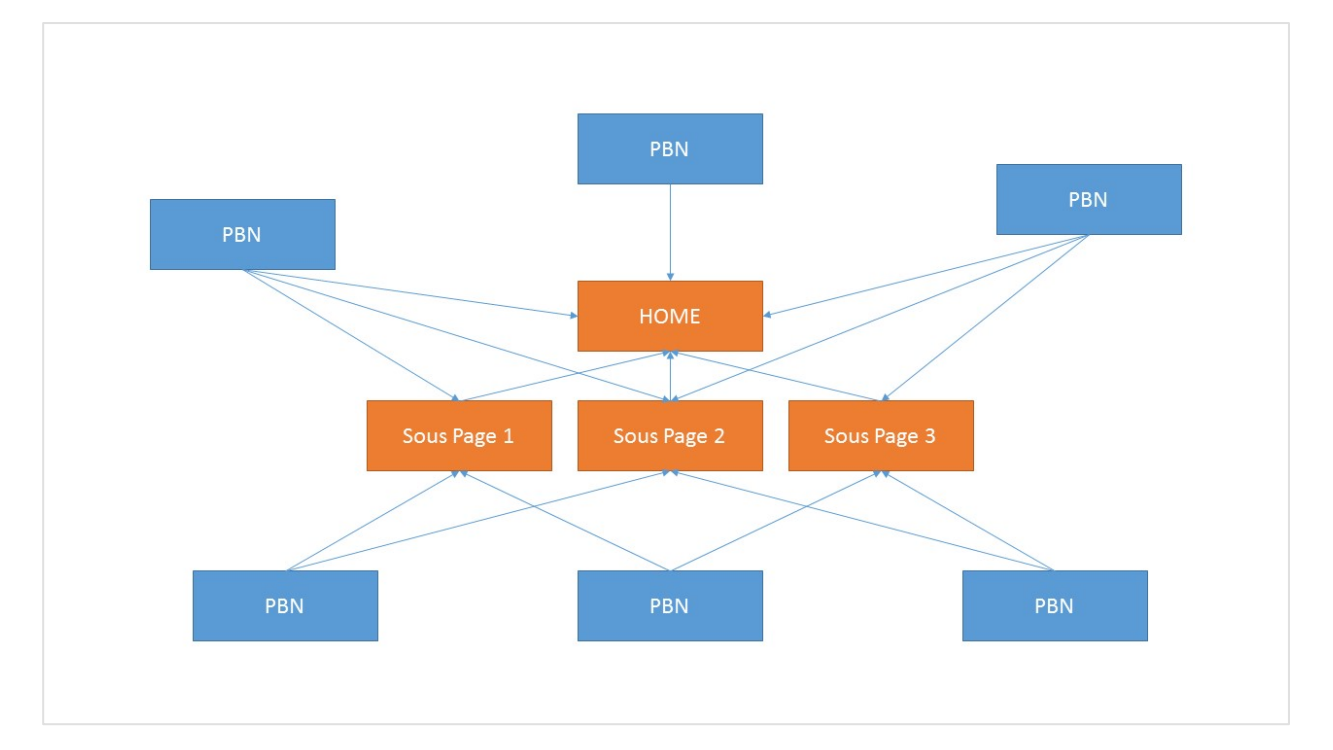

*Fig. 1. Fonctionnement d'un PBN.*

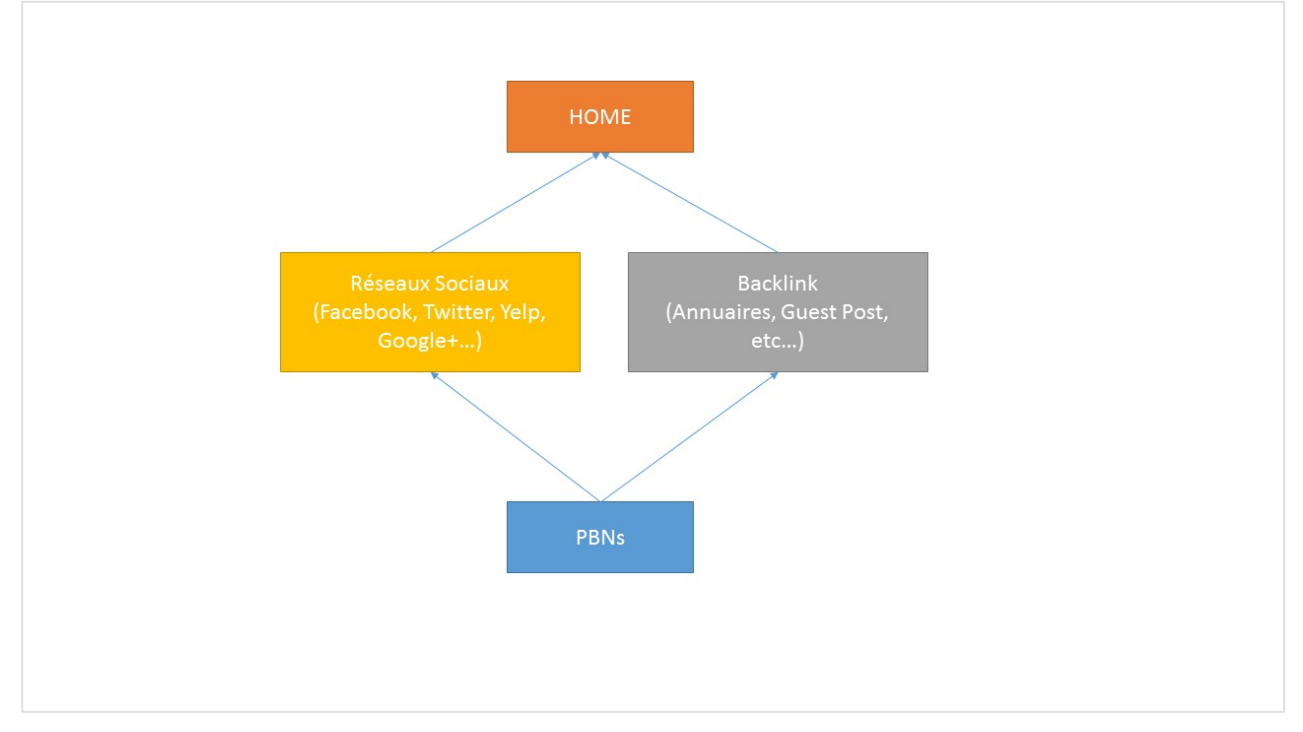

*Fig. 2. Utilisation d'un PBN pour booster des backlinks.*

Il faut éviter à tout prix d'envoyer plusieurs liens d'un PBN vers une même page, tout simplement car cela ne parait pas naturel aux yeux de Google… Veillez également à ne JAMAIS lier vos PBNs entre eux ! Il faut absolument cacher à Google le fait que tous vos blogs font partie d'un même réseau qui vous appartient. C'est pourquoi dans ce schéma, vous ne voyez pas de flèches reliant les PBNs entre eux.

La figure 2 montre une autre utilisation possible de votre réseau pour servir à booster vos backlinks actuels ! Dans ce cas, vos PBN sont utilisés comme des backlinks de niveau 2 (tier 2). Car dans certains cas, le fait d'ajouter de nouveaux backlinks ne suffira pas à faire bouger votre site dans les SERP. Dans ces cas-là il faut augmenter la puissance de vos backlinks existants afin d'augmenter le Trust Flow de votre site principal. Et les PBN (associés à des signaux sociaux comme les partages Facebook ou Twitter) suffiront pour augmenter le Trust Flow, c'est-à-dire la confiance qu'à Google

en votre site. Ou plutôt la confiance qu'à Google en vos backlinks…

## *Conclusion*

Il existe de nombreuses façons d'utiliser les PBN, mais il faut les voir avant tout comme une nouvelle source de backlinks que vous contrôlez, et que vous pouvez donc utiliser pour booster ce que vous souhaitez ! Le nombre de blogs nécessaires pour référencer efficacement un mot clef variera bien évidemment en fonction de la concurrence sur ce mot clef… Il n'existe pas de nombre magique !

Sachez qu'en général les liens provenant de votre PBN sont bien plus puissants que les liens provenant des annuaires ou commentaires de blogs… Et Google adore ça ! D'après notre expérience, il faut en moyenne 60% de liens en moins que votre concurrence pour terminer dans le TOP 3 sur Google.

Nous tenons enfin à préciser que cet article couvre « les bases » de la technique des réseaux de blogs privés, et qu'il existe de nombreux moyens pour booster cette technique, notamment en renforçant vos PBN, en leur ajoutant du Trust aux yeux de Google. Mais cette partie sera peut-être décrite dans un prochain article ?

Enfin nous aimerions attirer votre attention sur le fait qu'il ne s'agit PAS ici de théorie, mais bel et bien d'une technique que nous utilisons quotidiennement pour référencer nos clients de façon systématique. Cette technique fonctionne et nous permet d'attaquer des mots clefs concurrentiels avec une facilité parfois déconcertante…

Cependant, il faut également savoir que cette technique n'est pas du tout approuvée par Google ! Il a même récemment effectué des actions manuelles massives sur d'importants PBN aux États-Unis, comme nous le disions au début de cet article. Mais, selon nous, son algorithme est incapable à ce jour de détecter un PBN si vous respecter les règles énoncées dans cet ar-

ticle, puisqu'un PBN bien construit n'est rien d'autre qu'un véritable site indépendant.

En guise de conclusion, notre conviction est que les PBN sont la solution la plus puissante actuellement pour faire du SEO. Mais si vous choisissez cette voie comme nous l'avons fait depuis maintenant plus de 2 ans, vous vous engagez dans une partie que l'on appelle le « Grey Hat » : une zone d'ombre qui ne respecte pas les standards de Google car étant clairement destinée à manipuler son algorithme…

Mais en fin de compte, en tant que référenceur, notre métier n'est-il destiné à la manipulation de Google ? À notre humble avis… À partir du moment où nous nous attaquons à des termes concurrentiels… Nous tombons tous du côté obscur…

Méditez bien là-dessus, et à bientôt !

Florian Roubaud, *Consultant et fondateur de la société LocalCompany (http://localcompany.fr/).*